# **AutoCAD With License Code X64**

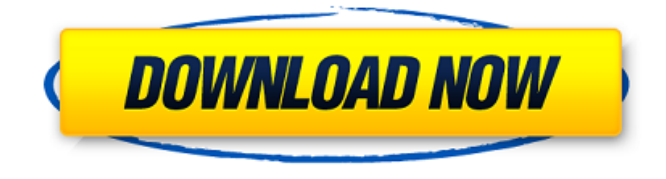

#### **AutoCAD With Serial Key**

As of November 2019, AutoCAD 2022 Crack 2016 released version 20 and AutoCAD Full Crack LT 2020 released version 18. AutoCAD is the most widely used software for the creation of engineering drawings and three-dimensional (3D) modeling in the architecture, engineering, and construction industries. AutoCAD is used to create, edit, annotate, and manage 2D and 3D drawings, including 2D drafting, 2D design, 2D drafting, surface modeling, 2D printing, sheet metal and architectural design, 3D modeling, 3D printing, and 3D visualization. It is designed for a range of users, including architects, engineers, contractors, and other project professionals. AutoCAD comes with an extensive library of drawing templates and drawings. AutoCAD contains more than 100 commands and is designed to be efficient with its learning curve. Some of the most common commands in AutoCAD are described in the following sections. Other sections of this page describe AutoCAD's new user interface and new features. Commands AutoCAD allows users to enter commands and manipulate files. You can invoke commands by using the keyboard, by using the mouse, or by using the menus and toolbars on the user interface. Drawing Commands You can perform drawing commands in AutoCAD by using the keyboard and a mouse or by using the menus and toolbars on the user interface. To add line segments to a drawing, press the Enter key. If you enter the Enter key by pressing the spacebar, you select the current line segment and enter its current position. To add 3D faces to a line segment, press the Enter key. You can also create a 2D face or 3D face from a line segment. To create a 3D face from a line segment, press the right or left mouse button to point the selection cursor to the current line segment, and then drag the cursor to create a face. Press the left mouse button to move the face. For more information, see How to Add a 3D Face. To delete a line segment, drag its border, press the Delete key, and release the mouse button. To extend a line segment or face, click to add the extension to the current line segment or face. To create a section from a face, press the Enter key. To complete the section, select an end point or press the

#### **AutoCAD Crack+ [32|64bit]**

Support for AutoCAD XML (A360) and XAML (A365) allows the creation of new interactive applications using standard markup language tags such as and to write new blocks of information (content) into a drawing. See also List of GIS software List of CAD editors References External links Autodesk Category:Computer-aided design software Category:Electronic Publishing Category:Autodesk

Category:AutoCAD Category:Computer-aided design software for Windows Category:Autodesk acquisitions Category:Software companies based in the San Francisco Bay Area Category:Software companies of the United StatesTransurethral prostatic resection (TURP) is a standard method of treating benign prostatic hypertrophy. However, TURP can cause damage to the bladder and other organs. For example, TURP can cause necrosis and/or inflammation of the bladder mucosa. TURP can also lead to damage of the urethra, especially at the mucosal layer, and the prostate gland. Urologists use various techniques to reduce the incidence of damage during TURP. One technique is to resect the prostate in several pieces and dissect the prostate in a manner that is intended to reduce damage to the bladder and urethra. Such techniques are described in U.S. Pat. Nos. 4,057,067; 4,681, 569; and 5,730,744. Other techniques seek to provide a visual and/or tactile feedback to the urologist performing the resection. Such techniques are described, for example, in U.S. Pat. Nos. 4,021,591 and 4,046,149. However, the devices described in these patents are either not suitable for an outpatient operation or are expensive to use. Transurethral prostatic resection (TURP) is a standard method of treating benign prostatic hypertrophy (BPH). The technique involves a flexible cystoscope with a resecting loop or the like attached thereto. The loop is inserted into the urethra of a patient and moved distally toward the bladder, where it is manipulated to cut or ablate tissue to various depths in the region of the prostate gland. The loop is then typically rotated to effect circumferential cutting and/or ablation of tissue. a1d647c40b

### **AutoCAD Crack Free**

Open the keygen, the program opens the autocad license screen where you can see the license key you have. For more details I hope it helps. A: I was looking for a direct way to input a license key into AutoCAD. No workaround found. As explained in this answer the way to do it is by using a software like Autocad Keygen. I generated the license key for a new license (AutoCAD 2013). Then I pasted it into the "AutoCAD 2013 - Activate Licence" page. Everything works fine! A: I'm not using Autocad 2013, so my answer may be dated, but here's how I went about it: In the License Manager go to Edit Licenses and Click Activate. You'll see a KeyPrompt dialog. Fill in your credentials (License Number and Description) Click OK I also found an additional way, which will be useful if you plan to reinstall AutoCAD in the future, and I believe it's related to this feature: In the License Manager go to Edit Licenses and Click Downgrade. You'll see a KeyPrompt dialog. Fill in your credentials (License Number and Description) Click OK According to Autocad Support, this method only works if the license is in use, so if you have an older version you can still use it as well. That's it! Hope it helps someone. + "Routine item."; + "Routine item."; + "Routine item."; {{% hint %}} Can you rename this to something other than 'NewRoutineItem'? {{% /hint %}}  $\{ {\emptyset} \}$  There is also a color class named `{{ color name }}`. For this one, you can use `{% raw %}` and `{% endraw %}` to insert the color names directly, e.g. `{{ colors.{{ color\_name }}}`, and use `{% raw %}` to remove it, e.g. `{{ colors.{{ color\_name }}|raw }}` {{% /hint %}} Effects of electro-acupuncture on breathing movement. In this paper we have shown that electro-acupuncture (EA

### **What's New In?**

Markup Assist: Automate the review and design of complex CAD drawings. Use the automatic design review feature of AutoCAD for creating 2D drawings or work with your team to use 3D rendering or interactive modeling software. Markup Assist simplifies this process and speeds up your review process. (video: 1:15 min.) Additional New Features: Layer Editor: You can now edit layers by adjusting their properties. Create new layers, duplicate existing layers, or delete layers. This allows you to reorganize your drawing without redrawing, and helps you to quickly create multiple drawings that are each based on a single design. (video: 2:15 min.) Support for the New Microsoft Word Online Starter Bundle: Use Word Online to organize your documents, capture new ideas, and easily share them with others. The Office 365 Starter Bundle includes Word Online, Excel Online, PowerPoint Online, OneNote Online, and the Windows and Mac versions of Office Online. To learn more, please go to the Office 365 starter bundle website. New features in new software: Autodesk Fusion 360: The new leader in collaborative 3D design and engineering software, Autodesk Fusion 360 is a revolutionary platform for building, visualizing, testing, and sharing 3D design data. (video: 3:45 min.) Support for the new Microsoft Office 2019: The new version of Microsoft Office delivers new capabilities in design, editing, and business tasks. (video: 2:24 min.) Autodesk BIM 360: New features for architects and interior designers that help you build faster and design smarter. Create 2D and 3D floor plans, elevations, sections, and more, in a single software solution. Use advanced modeling tools to see views in all directions. Autodesk BIM 360 can also help you create 3D views, analyze data, and view and edit BIM models in the cloud. (video: 3:43 min.) 3D Design and Visualization: Support for the new Microsoft Office 2019: The new version of Microsoft Office delivers new capabilities in design, editing, and business tasks. (video: 2:24 min.) Support for Google Earth Engine and Google Earth Pro: Use Google Earth Engine to capture, organize, and analyze vast amounts of Earth imagery. Use Google Earth Pro to create and modify 3D models of real-world features in Google Earth. Operating System Updates

## **System Requirements:**

See the System Requirements section of the Black Market DLC Wiki for more details. The Human Resources department at your post office is eager to get your resume. Several job openings are available for IT Administrators. Each job opening requires a unique resume in order to be filled. At the end of the Mission, you may access your resume in Black Market Town and choose one of the available job openings. If you fail to win a job in Black Market Town, your job resume will be destroyed. If you are a Carcassonne